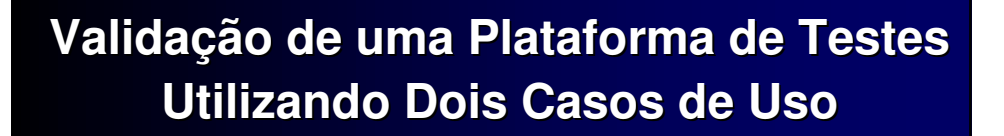

*Deisy Christine Mazzini Leonardo Pondian Tizzei Orientadora: Professora Doutora Eliane Martins*

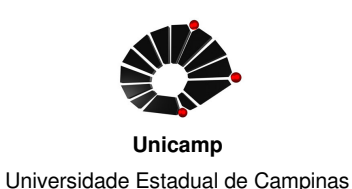

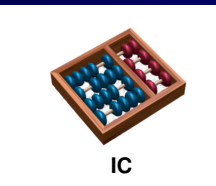

Instituto de Computação

*Dezembro de 2002*

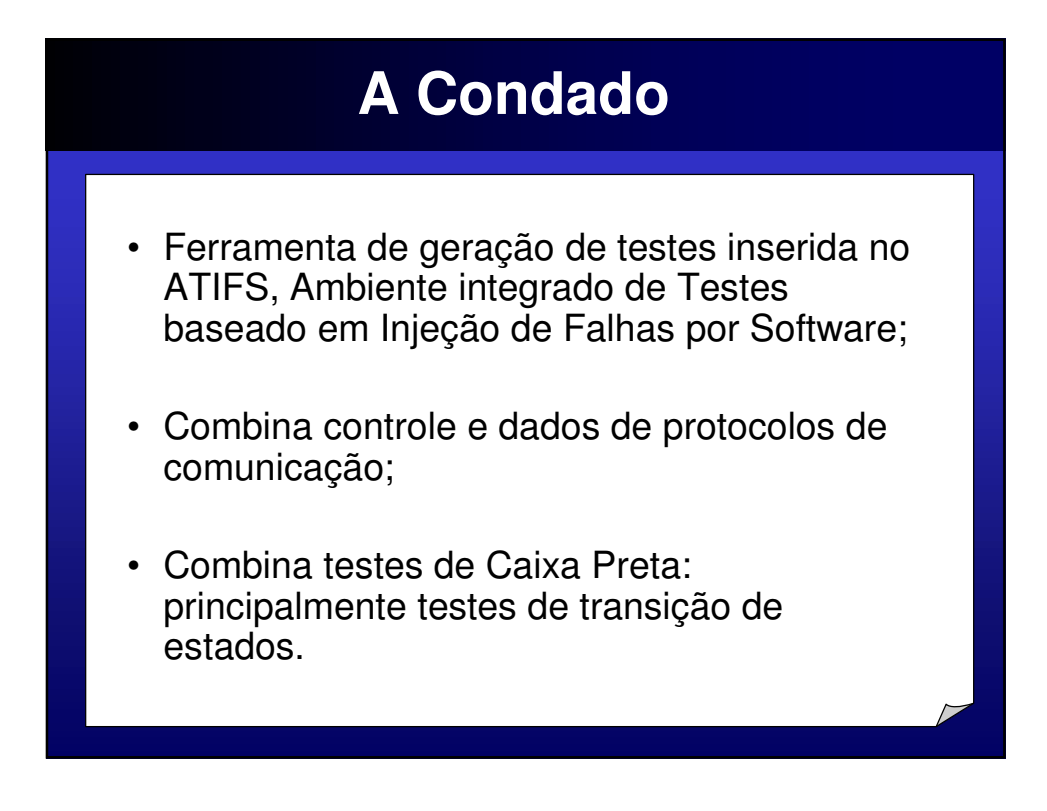

# **Geração de Casos de Teste**

- A técnica de teste de transição de estados implementada na Condado é baseada no método T (transition tour);
- Detecta falhas de transições, como por exemplo, uma ação errada foi executada gerando uma saída incorreta;
- Na Condado todas as combinações existentes de transição especificadas são testadas.

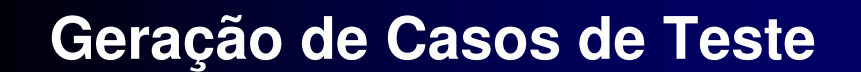

- Um número maior de casos de teste do que pelo método T;
- A probabilidade de detectar maior número de falhas aumenta;
- Os casos de teste gerados pela Condado incluem interações de entrada e saída.

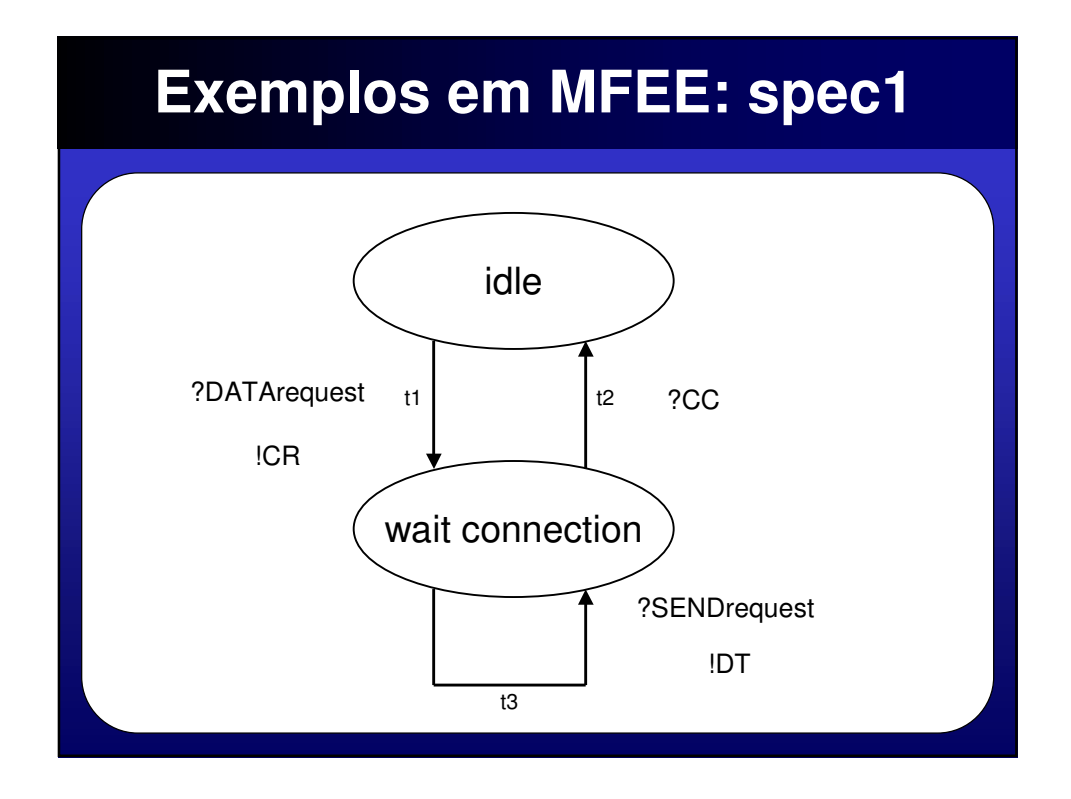

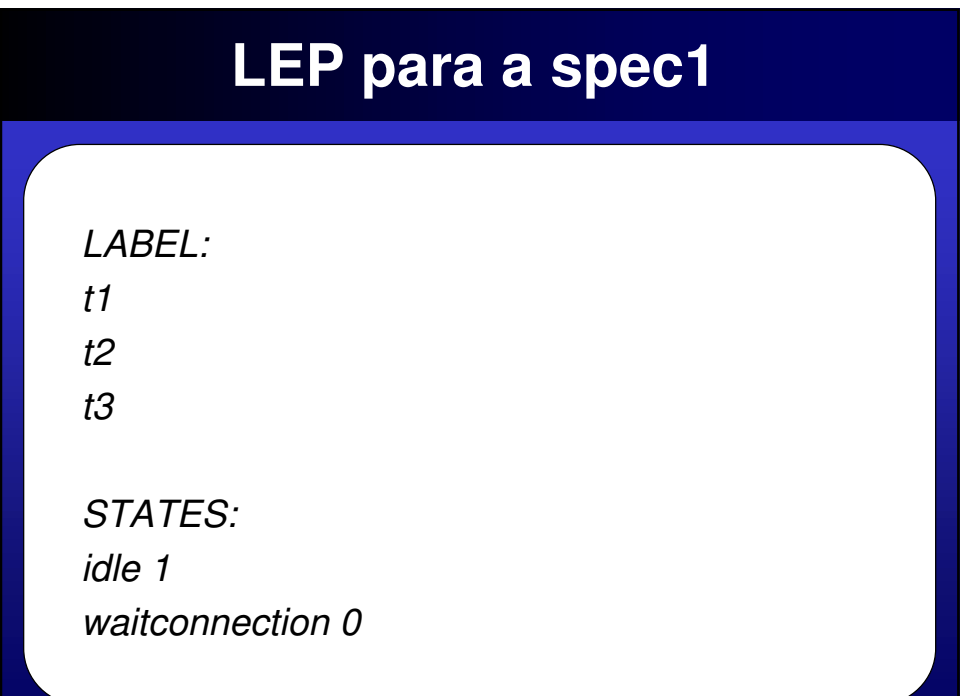

## **LEP para a spec1**

*DATA: SDU octetstring i 1 5 number\_of\_segment integer c 3 0 2 4 blockbound integer i 2 3 15*

*INPUTS: CC L nenhum 0 0 DATArequest U sequence 0 3 0 1 2*

## **LEP para a spec1**

*OUTPUTS: CR L DT L TRANSITIONS: \*t1>idle ?DATArequest !CR < waitconnection \*t2>waitconnection ?CC < idle \*t3>waitconnection?SENDrequest!DT < waitconnection*

## **Casos de Testes para a spec1**

*senddata(U, DATArequest) recdata(L,CR) senddata(L,CC) recdata( )*

*senddata(U,DATArequest) recdata(L,CR) senddata(U,DATArequest) recdata(L,CR) senddata(L,CC) recdata( ) 2*

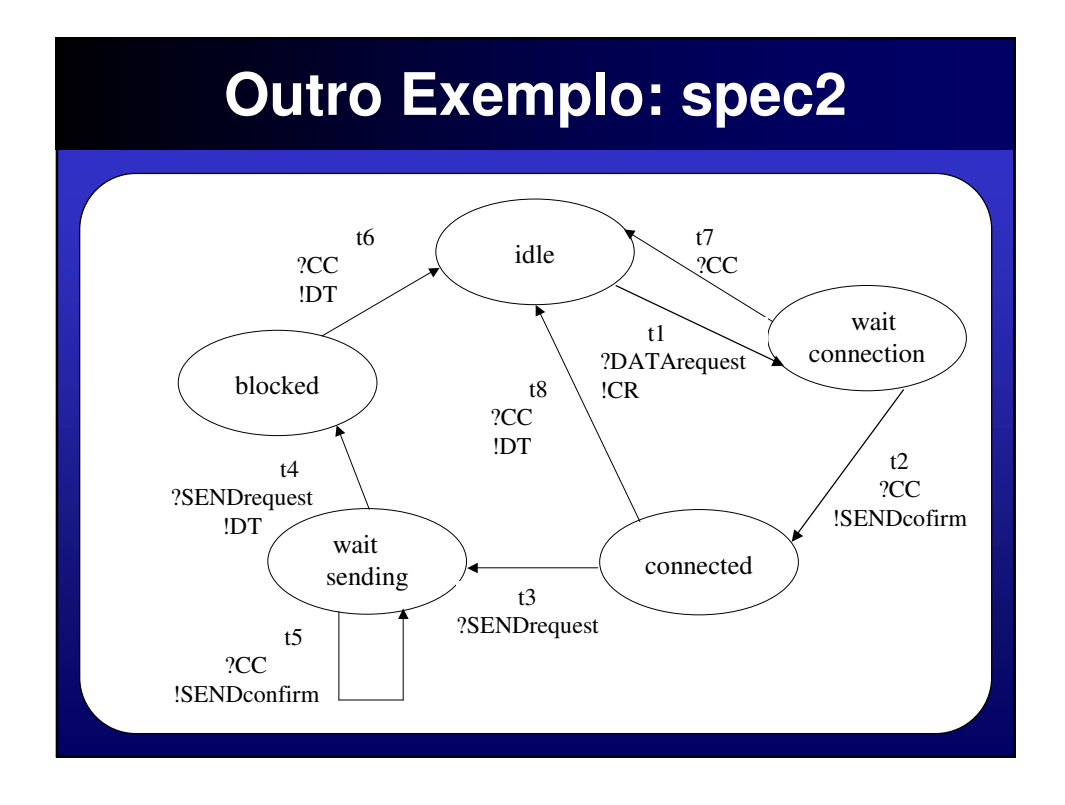

## **Casos de Testes para a spec2**

*Estes são os dois primeiros casos de teste gerados pela Condado, totalizando 4 testes:*

*senddata(U,DATArequest) recdata(L,CR) senddata(L,CC) recdata(U,SENDconfirm) senddata(U,SENDrequest) recdata( ) senddata(U,SENDrequest) recdata(L,DT) senddata(L,CC) recdata(L,DT)*

*senddata(U,DATArequest) recdata(L,CR) senddata(L,CC) recdata(U,SENDconfirm) senddata(U,SENDrequest) recdata( ) senddata(L,CC) recdata(U,SENDconfirm) senddata(U,SENDrequest) recdata(L,DT) senddata(L,CC) recdata(L,DT)*

## **MASCO: IUT**

- A aplicação-alvo opera recebendo em solo os dados enviados pelo MASCO (MÁScara Codificada)
- Objetivo: Mapear o céu em raios X, utilizando novas técnicas de um detector.
- MASCO deve ser instalado em um balão que ficará no ar por 30 horas.
- Os dados coletados pelo hardware onboard são organizados em pacotes de dados

# **MASCO: IUT**

• O sistema onboard MASCO irá gerar arquivos de dados que serão gravados onboard e enviados para a estação solo em tempo real

Atividades do software em solo:

- Identificar começo e fim de cada frame
- Checar em tempo real o número de seqüência do sub-frame
- Checar o tamanho do sub-frame

# **MASCO: IUT**

- Armazenar todos os sub-frames recebidos inclusive os que apresentarem erro
- Tratar e mostrar a qualidade dos arquivos recebidos baseado em número de frames por segundo, número de frames incompletos, número de frames inúteis.

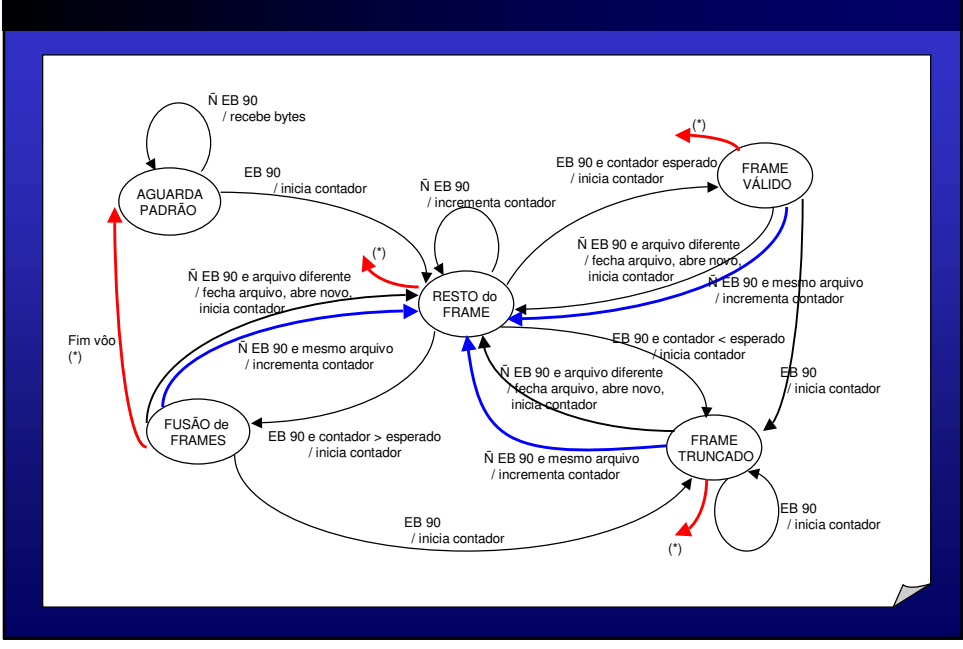

#### **MASCO: Máquina de Estados Representativa**

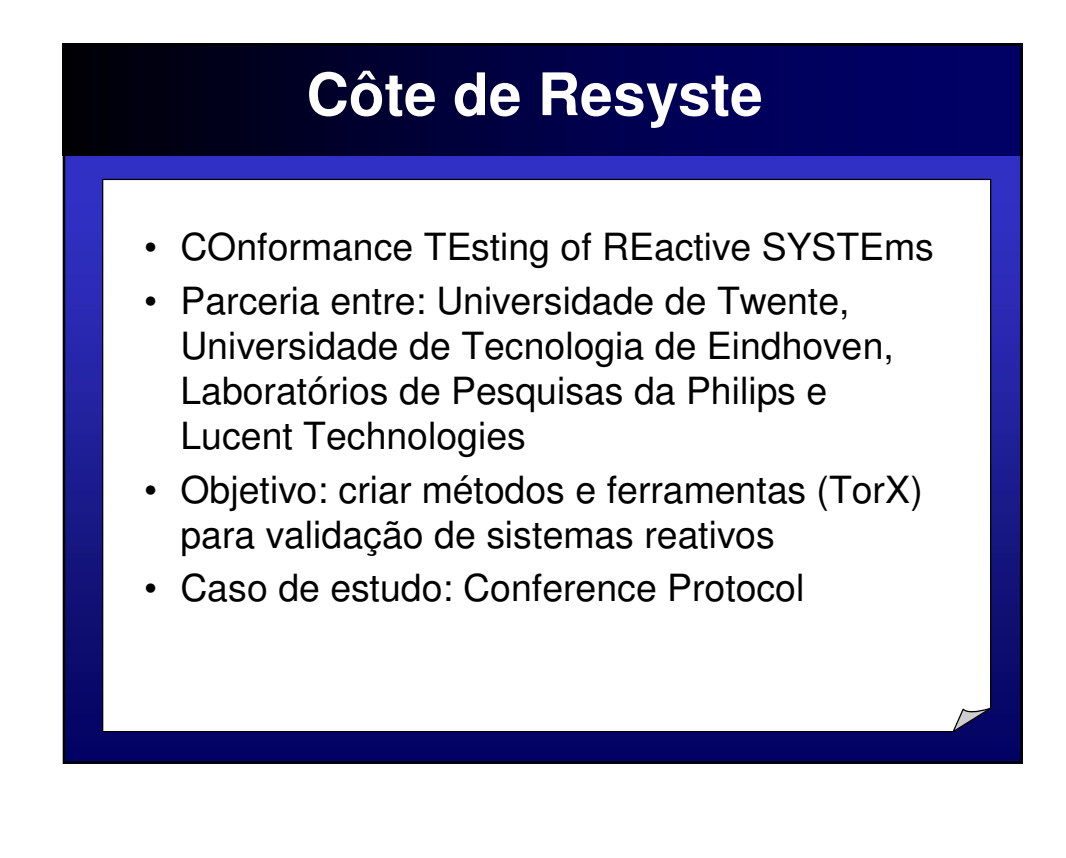

## **Conference Protocol**

- Serviço: oferecer um "chatbox" para participantes de uma conferência para que eles possam trocar mensagens entre si.
- Especificações formais: Promela, Lotus, SDL e EFSM.
- 28 implementações diferentes

## **Comparação**

- Configuração da fSofist para os testes do Conference Protocol
- Geração de testes a partir do modelo adaptado
- Aplicação dos testes nos programas mutantes
- Avaliação dos resultados obtidos